#### **IEEE PES General Meeting**

Panel Session
The use of CIM Standards in Managing Big Utility Data

## CIM-based Utility Data Model Solution for Enterprise Analytics

July 2014 National Harbor, Maryland

Shawn Hu, Xtensible Solutions, <a href="mailto:shu@xtensible.net">shu@xtensible.net</a>
Terry Saxton, Xtensible Solutions, <a href="mailto:tsaxton@xtensible.net">tsaxton@xtensible.net</a>

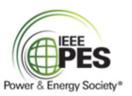

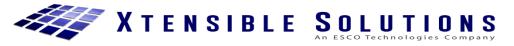

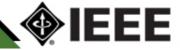

## **Topics Covered**

- Utilities and Big Data 2013 Survey
- Importance of a Utility Data Model
- Role of IEC CIM on Utility Data Model
- Design Considerations
- Scope of Business Areas Included
- Sample BI Reports

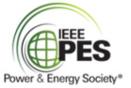

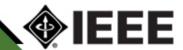

#### North America Utilities Survey

151 North America utilities surveyed (April & May 2013)

| Current Smart Meter Status |                 |                              |
|----------------------------|-----------------|------------------------------|
| <b>29</b> %                | <b>24</b> %     | <b>47</b> %                  |
| Completed a                | Completed a     | Completed a full rollout to  |
| pilot program              | partial rollout | all customers/service points |

- Less than half of utilities are using smart grid data to improve customer service today
- Big opportunities also remain in operational analytics to improve asset performance, reduce operations costs, and improve network reliability

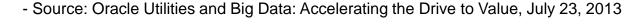

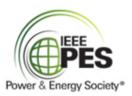

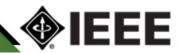

#### Survey on Predictive Analytics

- 70% Expect predictive analytics to improve revenue protection
- 61% Expect predictive analytics to reduce asset maintenance costs

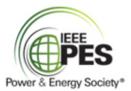

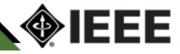

#### Utilities are Improving, but Underprepared

While almost twice as many utilities say they are completely prepared for smart grid data today vs. one year ago, the majority still say they are underprepared. Utilities report slight improvements in information sharing and strategic decision making

How would you grade your utility's preparedness to manage the smart grid/smart meter data influx?

Percentage who said completely prepared:1

How effective is your utility in handling the data influx?

| Percentage doing an excellent job:1                                  | 2012 | 2013 |
|----------------------------------------------------------------------|------|------|
| Putting timely information into the hands of people who need it most | 8%   | 20%  |
| Making strategic decisions based on the information                  | 4%   | 11%  |

UTILITIES TAKE AWAY More Aggressive Analytics Approaches are Needed to Drive Significant Value

- Source: Oracle Utilities and Big Data: Accelerating the Drive to Value, July 23, 2013

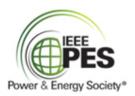

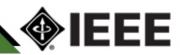

#### Opportunities to Drive Greater Customer Value

 Fewer than half of utilities today use smart grid data to provide alerts or make other direct customer service improvements

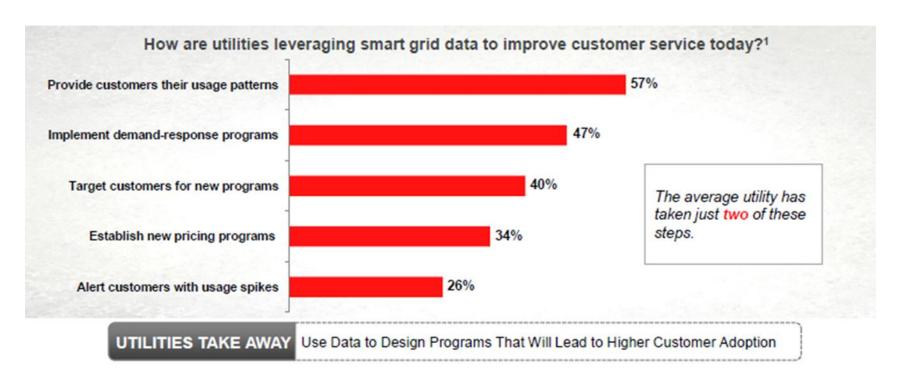

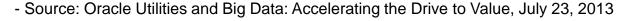

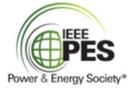

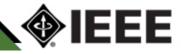

#### Opportunities to Drive Greater Operational Value

 Currently, just half of utilities are fully leveraging smart grid data to improve customer service through forecasting, demand management and improved reliability

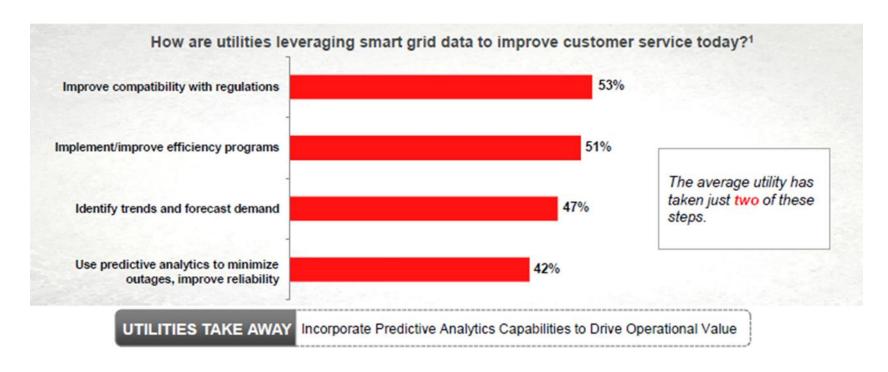

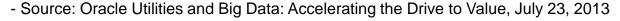

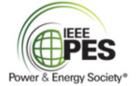

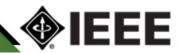

#### Data Aggregation Challenge

- Example on Asset Health Data

Data

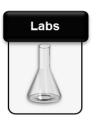

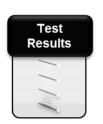

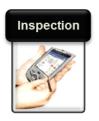

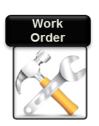

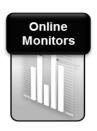

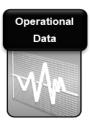

**Systems** 

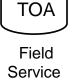

Management

Doble
Database
Asset
Health

Maximo Cascade

Asset Catalog Data SCADA Historian

**Owner/User** 

Asset Engineer Review Replacement Planning Maintenance Planning

Long term planning

Data

The OT Divide

Operations
Manager
Alarms
Customers
Short Term planning

Challenging to bring the data together

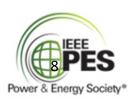

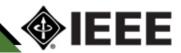

## What is a Utility Data Model (UDM) Exactly?

- UDM is a pre-built, standards-based data warehouse solution
- UDM provides the following features:
  - Query and reporting for information
    - Provides extraction of detailed and summary data
  - On-Line Analytical Processing (OLAP) for answering multi-dimensional analytical (MDA) queries swiftly
    - Provides summaries, trends, and forecasts
  - Data mining for insight and prediction
    - Provides knowledge discovery of hidden patterns and insights
  - It is aligned with the IEC CIM model

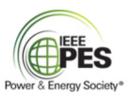

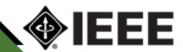

# The CIM is acts as a *Common Language* to Provide Relevant Information to a User Regardless of Source

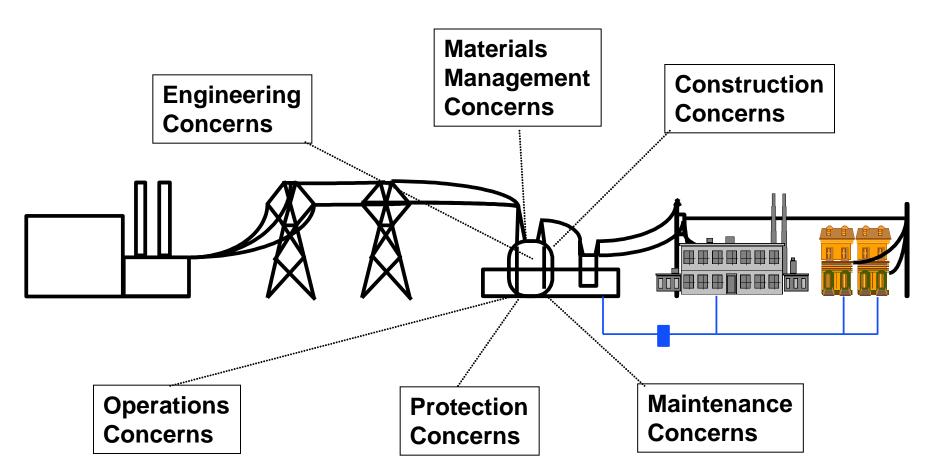

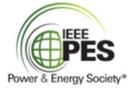

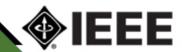

# The IEC Common Information Model (CIM) - What Is It?

- A set of standards to enable system integration and information exchange based on a common model of utility networks, operations and planning
  - Enables integration of applications/systems
    - CIM Provides a common set of semantics for all system interactions
    - Basis for defining interface profiles for each information exchange and associated message/file schemas for all messages/files exchanged between systems
  - Enables data access in a standard way
    - Common language to navigate and access complex data structures in any database
    - Inspiration for logical data schemas (e.g., for a data warehouse)
- A key differentiator: The CIM standards are based on a Unified Modeling Language (UML) based information model representing real-world objects and information entities exchanged within the value chain of the electric power industry
  - Not tied to a particular application's view of the world
    - But permits same model to be used by all applications to facilitate information sharing between applications
  - Developed and standardized by IEC using Sparx Enterprise Architect modeling tools
    - Responsible Standards Organization: www.iec.ch
    - CIM Users Group: www.ucainternational.org

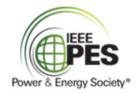

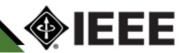

## CIM Model – Metering and Control Example

• IEC 61968-9 (sub set)

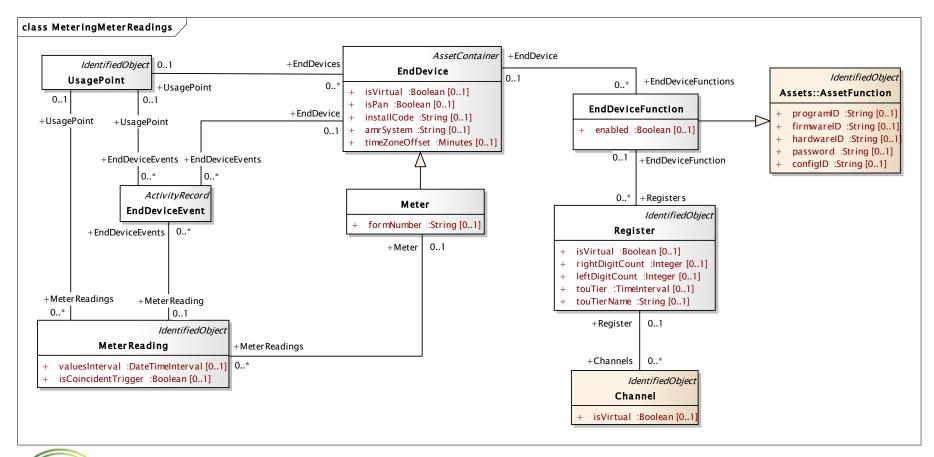

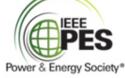

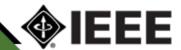

## **Design Considerations**

- How to deal with CIM inheritance?
- How to deal with CIM many-to-many relationships?
- How to deal with unique identifiers and multiple names?
- Primary key: natural or surrogate?
- Normalization or de-normalization?
- Granularity?
- How to deal with CIM <<compound>> data types?

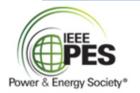

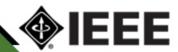

#### How to Use CIM to Build Data Model

Example in CIM model (for UsagePoint and MeterReading)

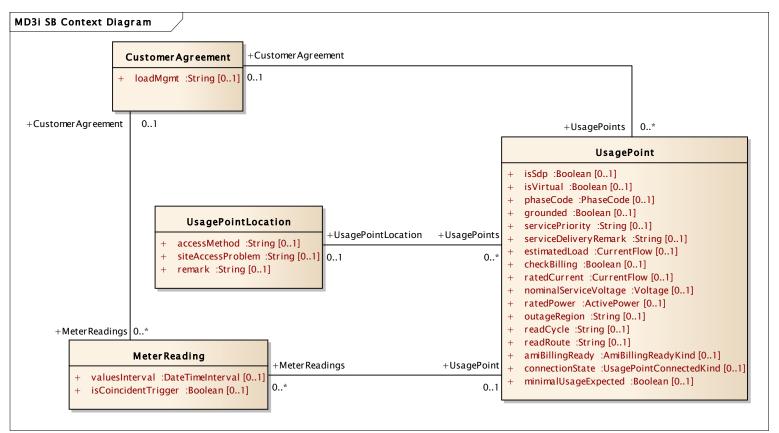

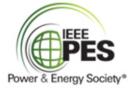

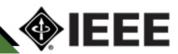

#### CIM-based Data Model

Example in UDM model

- Bridge table added
- Normalized

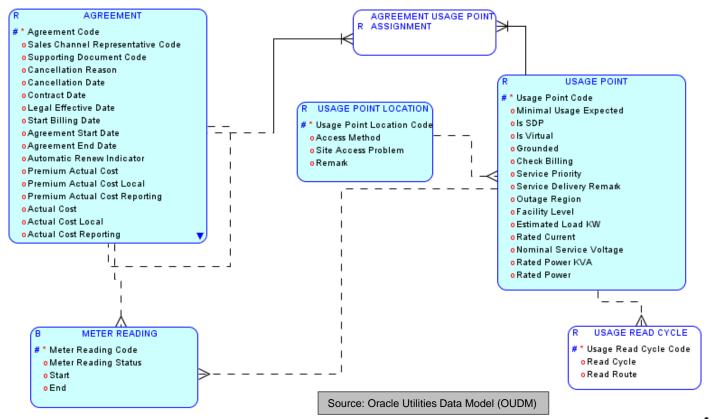

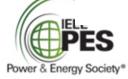

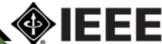

#### CIM-based Data Model

• Example (normalization) Meter Reading and Control-Reading Type

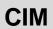

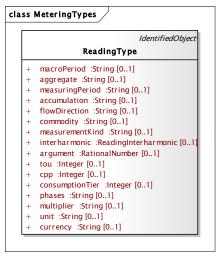

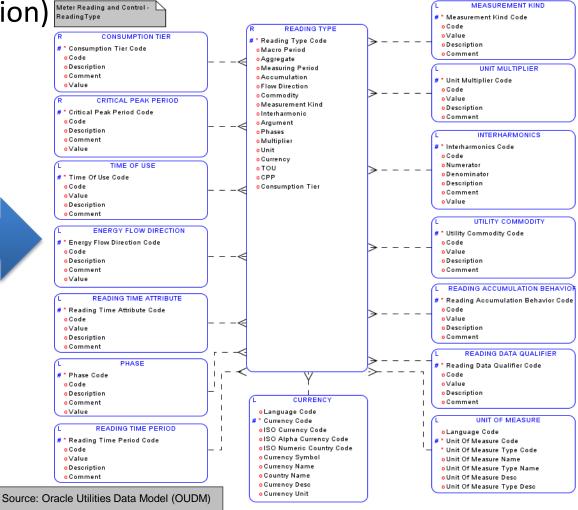

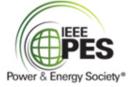

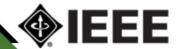

## Physical Model – Star Schema Example

Meter Reading TOU Month Aggregate

Power & Energy Society®

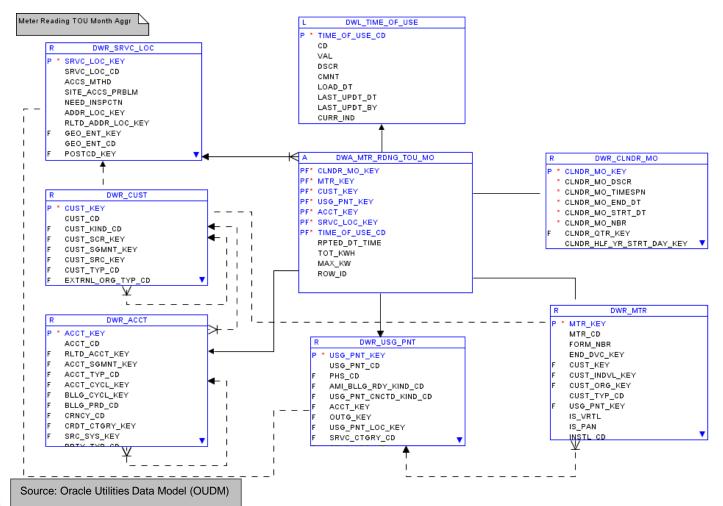

## Typical Business Areas Included in UDM

#### **Business Areas:**

Account Management

Asset Management

Customer Management

Meter Reading and Control

**Network Operation** 

**Outage Management** 

Weather Model

Work Management

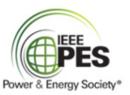

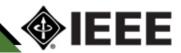

## **Subject Areas**

| Subject Area: Account                        | Subject Area: Meter Reading                                            |
|----------------------------------------------|------------------------------------------------------------------------|
| Subject Area: Account Balance                | Subject Area: Meter Reading and Control Overview                       |
| Subject Area: Account Credit Limit           | Subject Area: Meter Reading Register and Channel                       |
| Subject Area: Agreement                      | Subject Area: Meter Reading Type                                       |
| Subject Area: Asset                          | Subject Area: Meter Reading and Events                                 |
| Subject Area: Asset Information Classes      | Subject Area: Network Operation                                        |
| Subject Area: Billing                        | Subject Area: Outage Management                                        |
| Subject Area: Business Interaction           | Subject Area: Party Organization Business Unit                         |
| Subject Area: Channel                        | Subject Area: Payment                                                  |
| Subject Area: Connectivity Model             | Subject Area: Premise and Node                                         |
| Subject Area: Cost                           | Subject Area: Pricing Structure                                        |
| Subject Area: Curve Schedule                 | Subject Area: Promotion and Campaign                                   |
| Subject Area: Customer                       | Subject Area: Phase Model                                              |
| Subject Area: Customer Account and Agreement | Subject Area: Regulating Equipment Model                               |
| Subject Area: Demand Response Program        | Subject Area: SCADA                                                    |
| Subject Area: Employee                       | Subject Area: Schedule Model                                           |
| Subject Area: End Device Control             | Subject Area: Substation, Feeder, and Transformer Hierarchy Model      |
| Subject Area: End Device Event               | Subject Area: Switching Equipment Model                                |
| Subject Area: Financial                      | Subject Area: Tap Changer Model                                        |
| Subject Area: Generating Unit                | Subject Area: Transformer Model                                        |
| Subject Area: Line Model                     | Subject Area: Usage Point, Agreement, Account, Customer, and Premise   |
| Subject Area: Load Model                     | Subject Area: Usage Point and End Device                               |
| Subject Area: Location                       | Subject Area: Voltage Control Model                                    |
| Subject Area: Meter Asset                    | Subject Area: Weather Model Source: Oracle Utilities Data Model (OUDM) |
| Subject Area: Meter Event and Reading        | Subject Area: Work Management                                          |

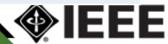

Star Schema – Meter Reading by Hour

Power & Energy Society®

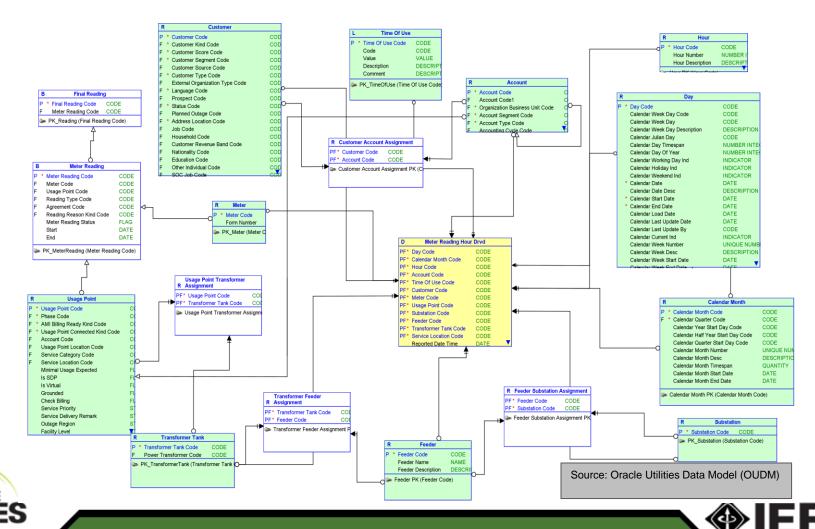

- Monthly Usage
  - Operational Zone
  - Geographical Zone
  - Utility Region

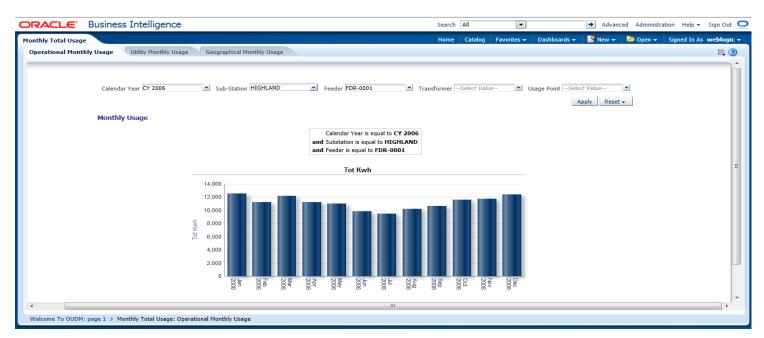

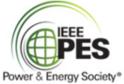

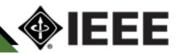

- Top N Customers by Usage
- Monthly Usage Season Profile
- Daily Usage Season Profile
- Monthly Total Usage
- Low Usage by Usage Point
- TOU Usage Profile
- TOU Usage Tread
- Top N Customer with Usage Change
- Customer Count by Usage Grouping

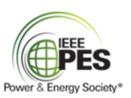

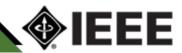

Monthly Usage Season Profile by Operational Zones

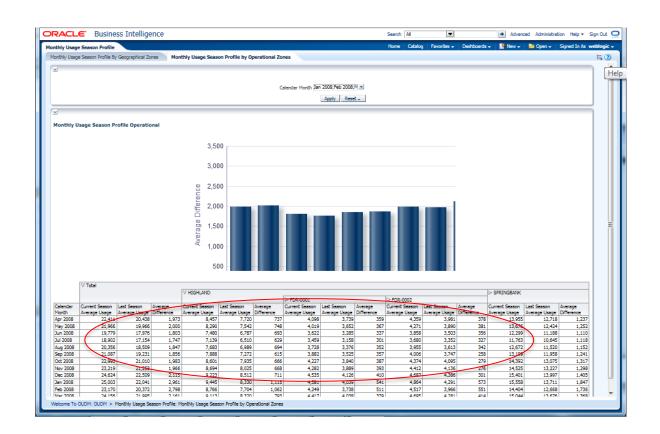

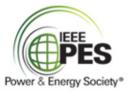

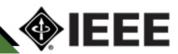

TOU Usage Profile

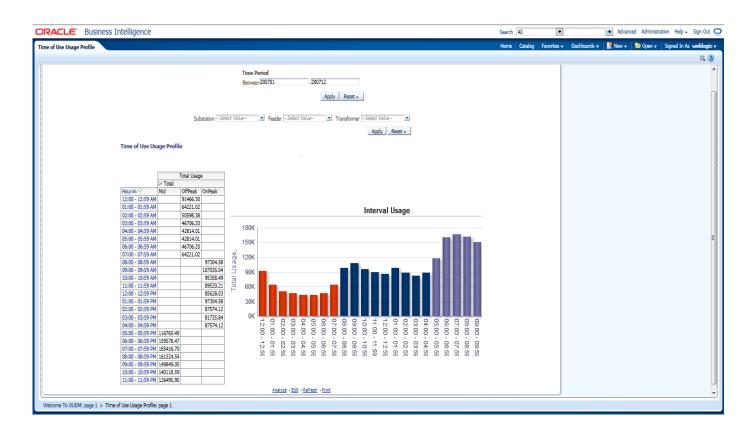

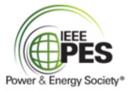

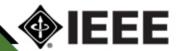

Star Schema – Outage by Usage Point

Power & Energy Society®

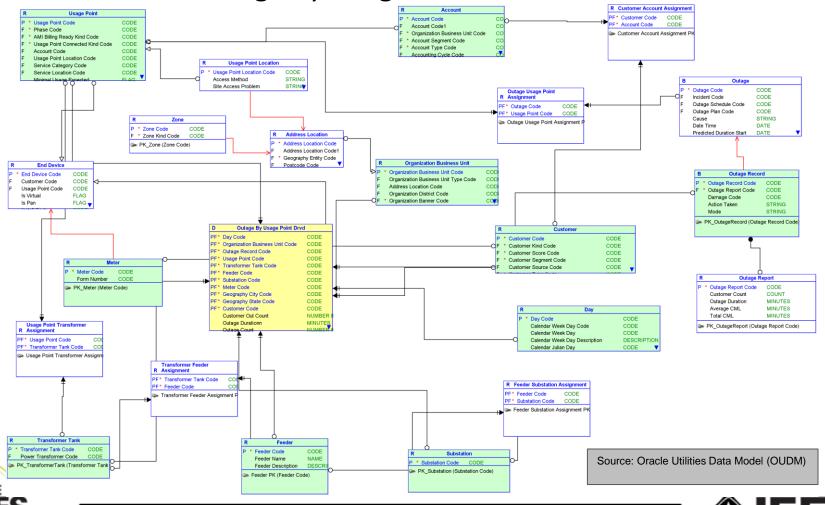

- Reliability by City
- Worst Performing Feeder
- Top N Customers by CMI
- Top N Customers by # Outages
- Top N Feeders by Outage Count
- Top N Feeders by Total Minutes Lost
- Top N Feeders by Reliability Indices
- Top N City by Outage Count
- Top N City by Total Minutes Lost
- Top N City by Reliability Indices
- Top N Region by Outage Count
- Top N Region by Total Minutes Lost
- Top N Region by Reliability Indices

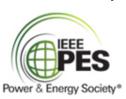

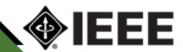

Reliability by City

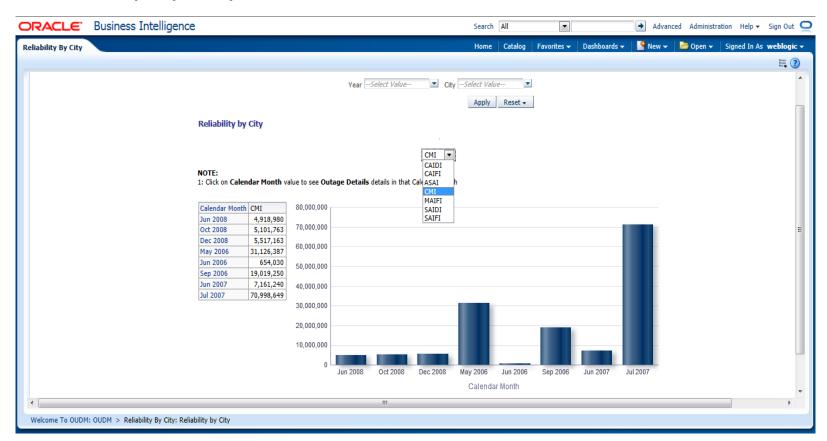

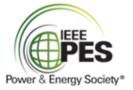

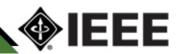

Top N City by Outage Count

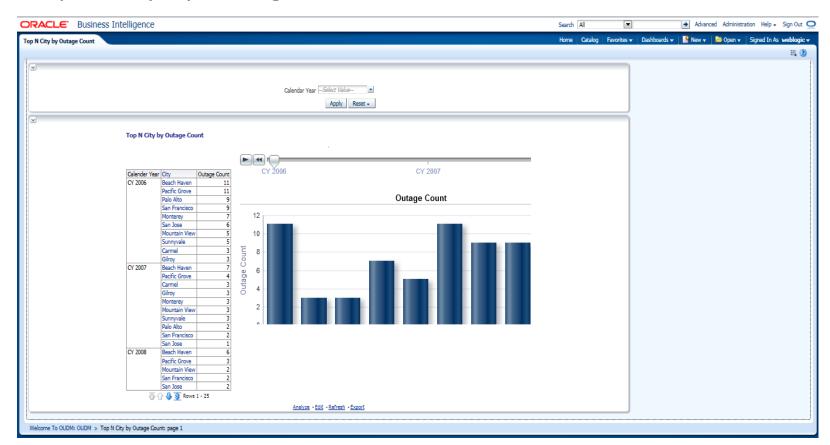

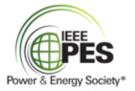

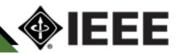

Comments & Questions?

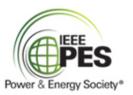

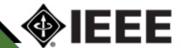

#### For Further Information

- CIM Users Group (CIMug) Sharepoint site (<u>www.cimug.org</u>)
- Contact Terry Saxton <u>tsaxton@xtensible.net</u>, 612-396-7099 or Shawn Hu <u>shu@xtensible.net</u>, 612-860-0066

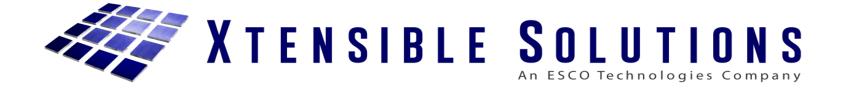

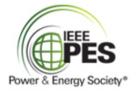

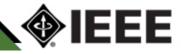